**Directory Scraper Crack**

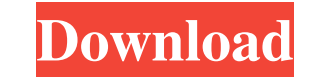

**Directory Scraper With License Key (Updated 2022)**

Name: Directory Scraper Author: d\_jim Dowload: Version: 1.3 (1.3.0.0) Updated on: 2018-11-06 Last updated: 2018-11-06 Download from: License: You can use this program without any restrictions, the program source code is available for free for non-commercial use only. However, this program is the copyrighted work of its author, d\_jim. Please, don't use it without permission from the author and don't distribute this program without permission from the author.Phosphorylation of Tyr-177 in the catalytic domain of phospholipase C-beta1 promotes autophosphorylation in vivo. Tyr-177 of phospholipase C-beta1 (PLC-beta1) is highly conserved among isoforms. In this study, we examined the regulation of tyrosine phosphorylation of PLCbeta1. Phosphorylation of Tyr-177 was higher in stimulated cells than in unstimulated cells, and phosphorylation of this residue was elevated by treatment of cells with phorbol esters. The increase in phosphorylation of Tyr-177 after activation of protein kinase C was observed both in vitro and in vivo. In vitro kinase assays showed that the kinase activity of a protein complex containing PLC-beta1, phosphatidylinositol 3-kinase, and src family kinases was enhanced when PLC-beta1 was phosphorylated by treatment of cells with phorbol esters, as indicated by the increase in Tyr-177 phosphorylation of PLC-beta1. Thus, tyrosine phosphorylation of PLC-beta1 is regulated by the activation of protein kinase C in cells, suggesting that the tyrosine phosphorylation of PLC-beta1 may play a role in PLC activation in stimulated cells. To determine whether the phosphorylation of Tyr-177 is involved in the autophosphorylation of PLC-beta1 in vivo, we generated a mutant of PLC-beta1 with Tyr-177 replaced with an alanine residue. The mutant was overexpressed in transfected COS-1 cells and the level of autophosphorylation of PLC-beta1 in the mutant was reduced by approximately 50%. These results suggest

## **Directory Scraper Crack Serial Number Full Torrent PC/Windows**

Create a new key for macro recording Capture a quick keystroke event Specify the macro name Specify the action to be carried out when the shortcut is activated Save the shortcut in a file of your choice Add the shortcut to the quick actions menu Uninstall the program from the Add or Remove Programs console window Quickest system security tool In a few words, the Macro Recorder is a special utility that gives the user the ability to define a new key and bind it to a certain activity. This is possible by recording a short sequence of keyboard strokes. The tool's pretty fast and easy-to-use, even by those without a lot of experience with computer software. A quick, simple recording of the main keyboard shortcuts will enable you to make changes to the programs you use every day, such as changing the default web browser, change your system's default email client or changing your document browser to MS Word. It's also possible to set the shortcut to perform any action you desire, such as launching a specific program (e.g. Firefox, Google Chrome, any file manager or Windows Explorer), opening a folder or folder tree, opening a specific directory or opening a specific file. After recording the macro, you can load it and use it whenever you want to perform the same task, easily switching back and forth between the original and modified shortcuts. You can run the tool via the Start menu's "Accessories" or "Windows Accessories" submenu, but it's also possible to save the shortcut in a file of your choice and load it through the quick actions menu. In case you're not familiar with the Windows context menu, it's possible to access the utility through its context menu shortcut, which can be found on the keyboard next to the Alt key and is accessible through a variety of commands. The tool's also able to check for updates and to uninstall itself, even if you choose to save the shortcut in a file. How it works Each shortcut keystroke is stored in a registry key for easy access by the program. After recording, it's possible to export the sequence of keyboard strokes in a text format or to convert it to an HTML file (in case you want to create a web page). The main function of the program is to add shortcuts to the registry keys, so each action can be activated by a single keystroke. The built-in Help window 80eaf3aba8

 $2/4$ 

## **Directory Scraper Crack**

Directory Scraper Description: Directory Scraper Description: Recent changes: Version 1.1.2 -Added possibility to set file's extension in the output file (CSV) Version 1.1.1 -Fixed a bug that caused "File already exists" -Fixed a bug that caused a portion of the path on the file's line -Version 1.1 -Added possibility to set output file's extension (e.g..csv) -Added possibility to list file's attributes in the output file (e.g. read-only, archive, system) -Added possibility to export selected files to the clipboard -Added possibility to show timestamps (date and time of creation, last modification and access) -Added an option to specify the maximum number of file entries displayed in the output file -Added an option to specify the maximum number of file entries Recent changes: Version 1.1.2 -Added possibility to set file's extension in the output file (CSV) Version 1.1.1 -Fixed a bug that caused "File already exists" -Fixed a bug that caused a portion of the path on the file's line -Version 1.1 -Added possibility to set output file's extension (e.g..csv) -Added possibility to list file's attributes in the output file (e.g. read-only, archive, system) -Added possibility to export selected files to the clipboard -Added possibility to show timestamps (date and time of creation, last modification and access) -Added an option to specify the maximum number of file entries displayed in the output file -Added an option to specify the maximum number of file entries In this article we will show you how to crack a Windows 7/8.1/10 using which you can activate your Windows using a working product key. We also show you how to bypass the activation lock and show you how to activate the product using a fake Windows 7/8/8.1/10 License key. Please Note: The Activation Lock will automatically delete all data, if you don't want that to happen, remove the partition C of the hard drive and start the computer from scratch. In this article we will show you how to crack a Windows 7/8.1/10 using which you can activate your Windows using a working product key. We also show

## **What's New In Directory Scraper?**

Directory Scraper is a command-line application capable of listing all files from a specified directory, along with their full path and size, saving information to file with the CSV format. It comes in handy if you're looking for a quick method to get hold of a list with installed programs, documents, photos, videos, music and other important file when preparing to reinstall Windows, for example. No setup required, besides.NET Framework The entire tool's packed in just one.exe file that you can save to any folder on the disk or copy to a removable storage unit, in order to effortlessly run it on any PC. It doesn't add new entries to your system registry or create files on the disk without letting you know about it. However, it depends on.NET Framework, so you must have this platform installed to avoid startup errors. How it works Directory Scraper's process can be called from a Command Prompt instance. The syntax is DirectoryScraper.exe -dir "path\_of\_source\_directory" -output "path\_to\_output\_filename.csv". After indicating a folder whose containing files you want to list, it's possible to establish the output directory and name of the new comma-delimited CSV file that will hold all details. The full path, name, extension and size (bytes) of each file is listed per line. Upsides and downsides Tasks are carried out pretty fast, depending on the number of processed files. On the other hand, there are no options implemented for previewing the files or handpicking the exact ones you want to list while excluding the rest. Moreover, the utility doesn't show additional file properties in the CSV, such as attributes (e.g. read-only, archive, system) or timestamps (date and time of creation, last modification and access). Conclusion To wrap it up, Directory Scraper delivers a simple solution for listing all files from a given folder, and it can be handled with ease even by those less experienced with console programs. Dolphin Browser 6.0 Description: Dolphin Browser, or K-meleon, is a lightweight web browser, which supports tabbed browsing, web feed subscriptions, RSS feed downloads, ActiveX control support, and an easy-to-use interface. Dolphin Browser, or K-meleon, is a lightweight web browser, which supports tabbed browsing, web feed subscriptions, RSS feed downloads, ActiveX control support, and an easy-to-use interface. It comes with preconfigured bookmarks and a fully-customizable layout. Many other features are also available, which are listed below: Tabbed browsing: It is a modern multi-tabbed browsing experience, with which you can have as many web pages open at the same time. It supports file management, and a web feed folder for subscription feed

## **System Requirements:**

Minimum: OS: Windows 7, Windows 8, Windows 8.1, Windows 10, Windows Server 2008, Windows Server 2012 Processor: Intel Core 2 Duo @ 2.4 GHz, AMD Athlon XP 2400+ @ 2.2 GHz Memory: 1 GB Graphics: Intel GMA X4500 (1GB RAM) or AMD HD 5700 or better DirectX: Version 9.0c Hard Drive: 1 GB Additional Notes: You can use the Downloader to run the toolkit and installer

<https://defisociety.com/genpass-password-generator-crack/> <https://pondotedpolujul.wixsite.com/sercongcounlo/post/web-accessibility-assessment-tool-crack-torrent-for-windows> <https://meowoff.us/wp-content/uploads/2022/06/evalark.pdf> <https://csvcoll.org/portal/checklists/checklist.php?clid=10227> <https://wojdak.pl/gmetrics-crack/> <https://efekt-metal.pl/witaj-swiecie/> <http://malenatango.ru/regmagik-registry-editor-4-2-4-crack-incl-product-key-download/> <https://motofamily.com/astrogrep-1-38-crack-free-for-pc/> [http://humlog.social/upload/files/2022/06/cQDWFxyVtWq5QD4fUdE3\\_05\\_6ee3bf765c78f0eeed9e2a16ce1e19a6\\_file.pdf](http://humlog.social/upload/files/2022/06/cQDWFxyVtWq5QD4fUdE3_05_6ee3bf765c78f0eeed9e2a16ce1e19a6_file.pdf) <http://quitoscana.it/wp-content/uploads/2022/06/ophniom.pdf>